## 9/28/2022 **Exceptions Log NC**

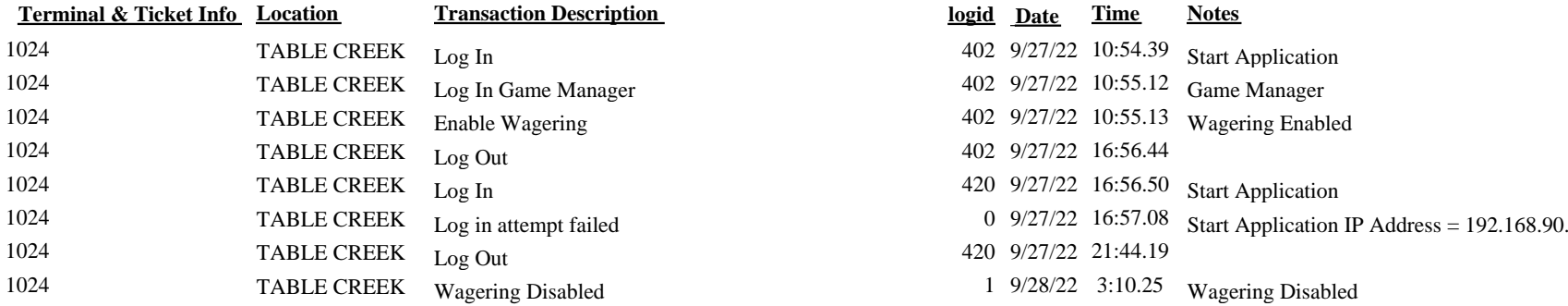

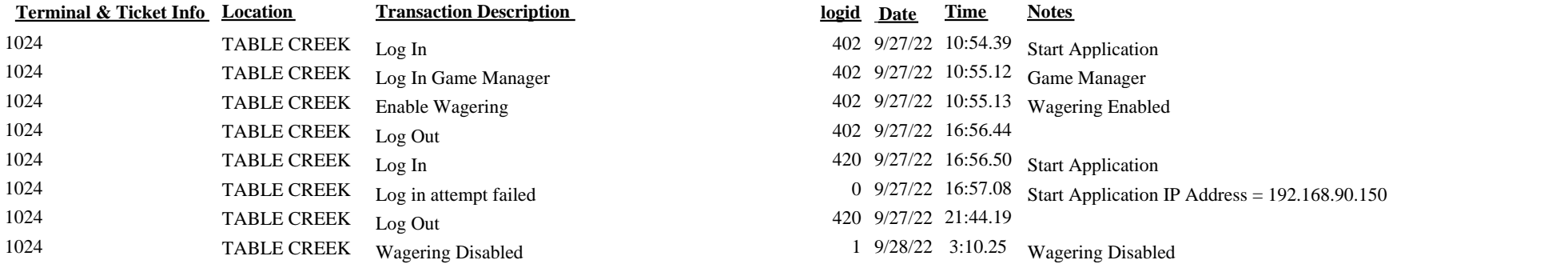